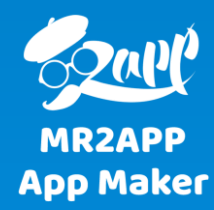

## **آموزش تعریف قیمت های چند سطحی برای همکاران در اپلیکیشن ووکامرس**

در برخی از اپ ها قیمت محصوالت برای کاربران خاص متفاوت است. به عنوان مثال برای همکاران قیمت محصول 20 درصد ارزان تر از مشتری معمولی می باشد. در این موارد می توان نقش تعریف کنید و برای هر نقش میزان تخفیف را مشخص کنید. کاربرانی که با این نقش الگین شوند قیمت محصوالت مشخص شده را با تخفیف مشاهده می کنند.

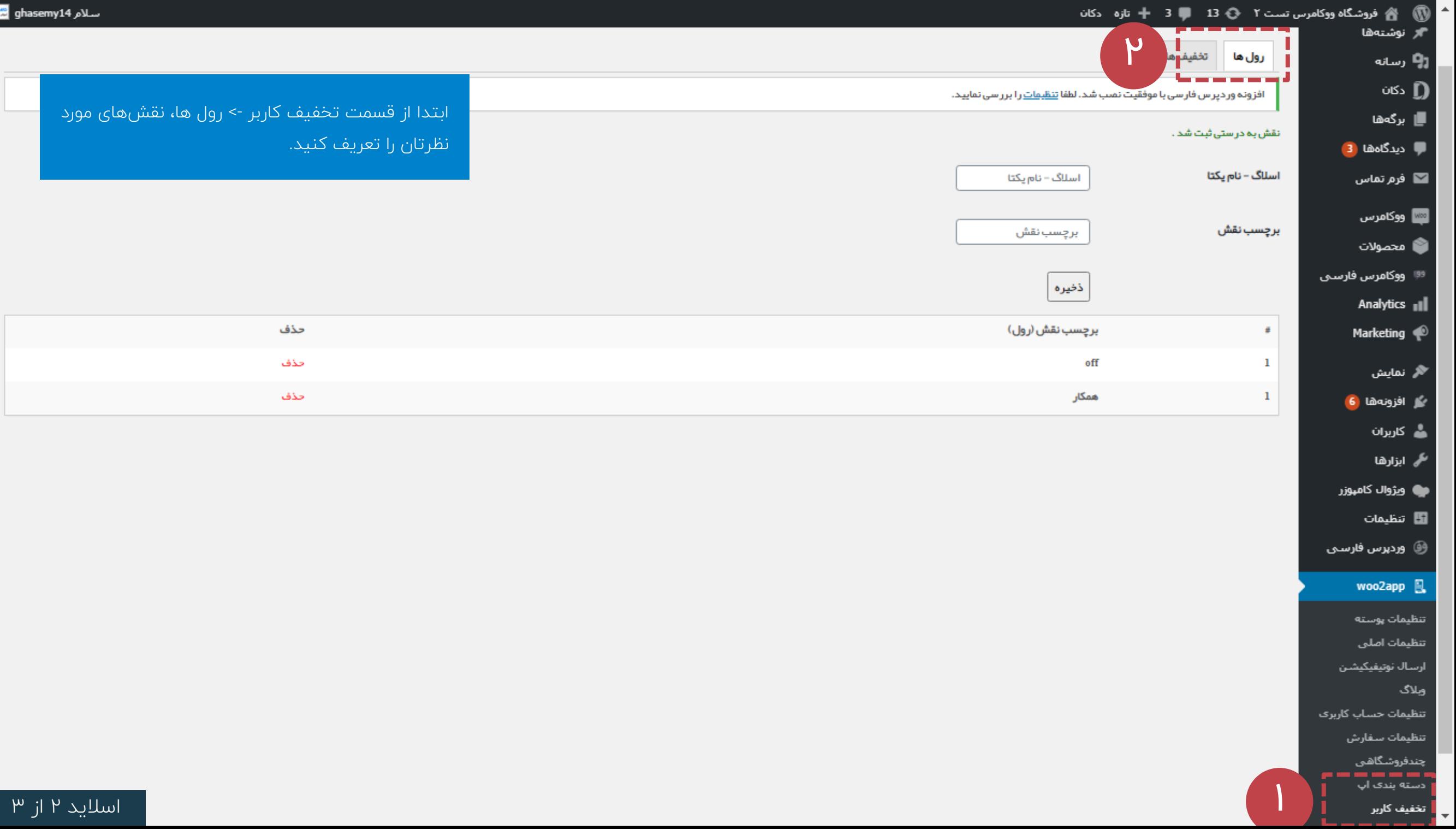

سلام 14ghasemy

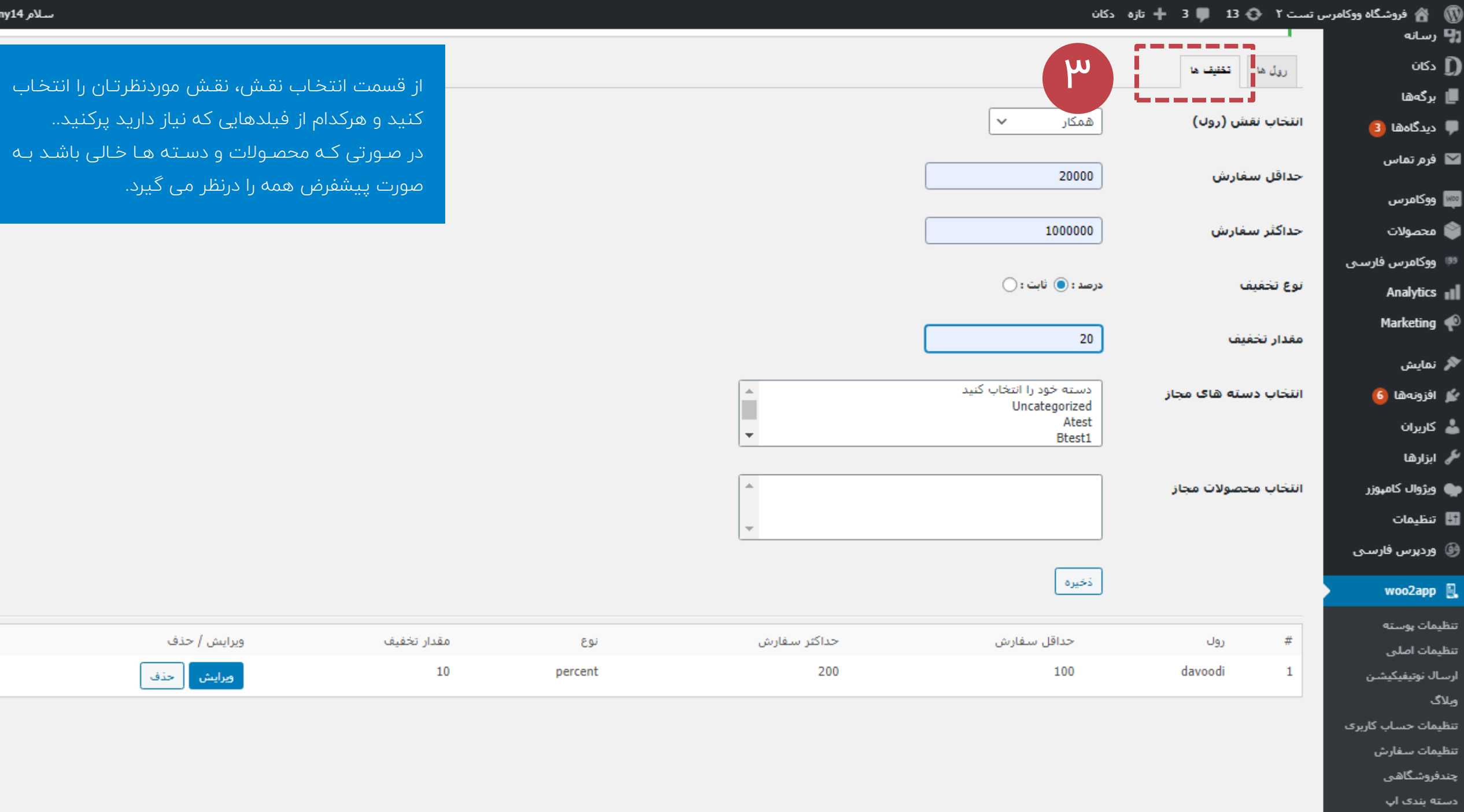

تخفيف كاربر همکارۍ در فروش

 $\overline{\phantom{a}}$ 

را انتخاب

کنید...

اسالید ۳ از ۳